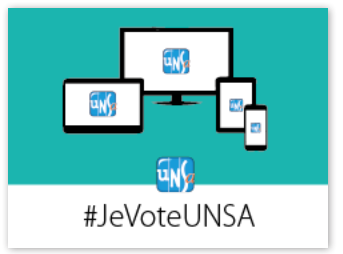

## Je crée mon mot de passe électeur

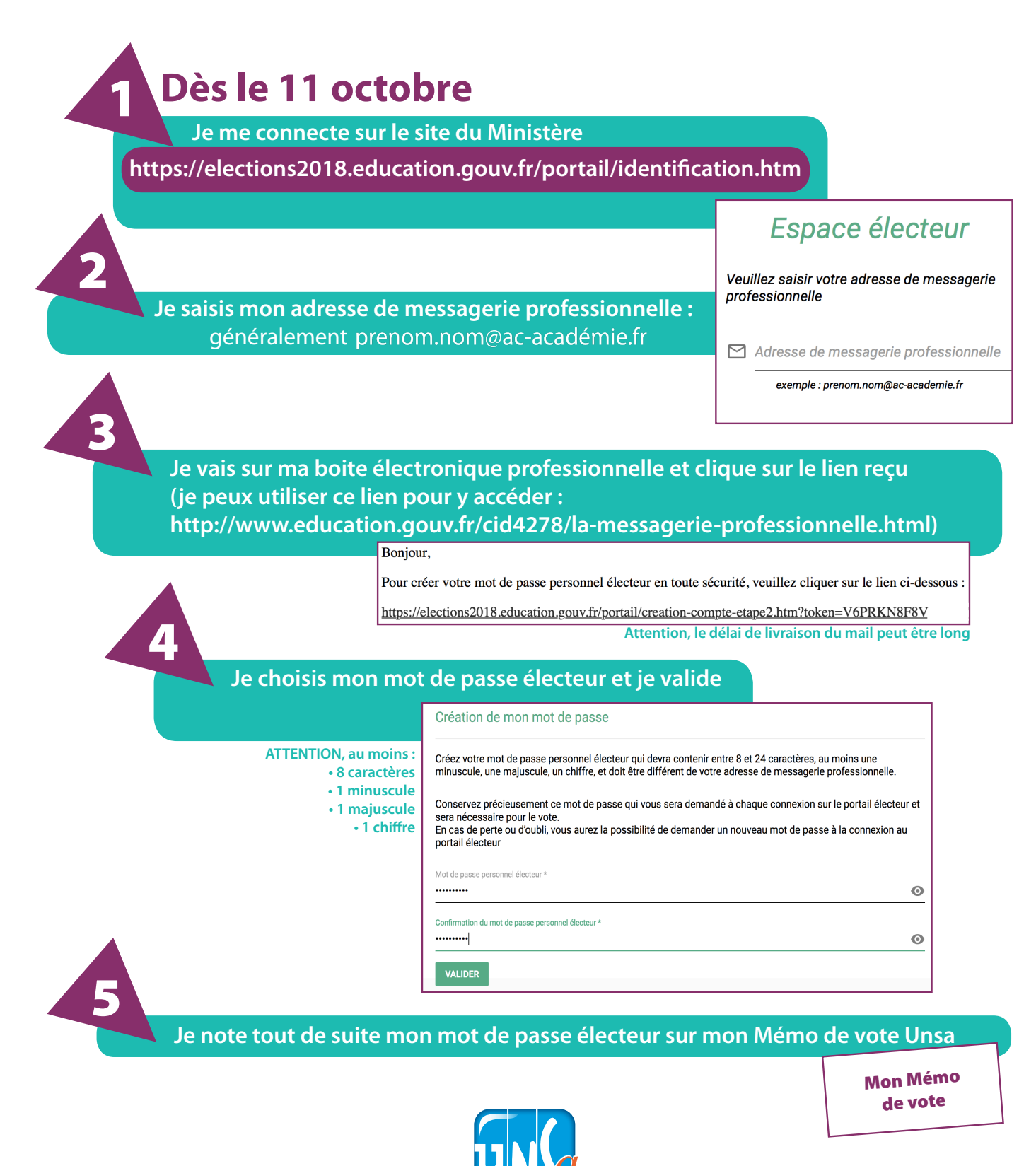

#AgirAvecVous